**Photoshop 2021 (Version 22.3) serial number and product key crack** 

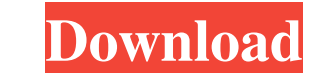

# **Photoshop 2021 (Version 22.3) Free Registration Code (April-2022)**

Photoshop for Web Designers This software application is popular among web designers and e-commerce web shop owners. It offers many useful features that enable you to edit images for the web. You can create web-friendly im it isn't the only tool that you'll need to create an image. The following five applications are important tools as well.

## **Photoshop 2021 (Version 22.3) Product Key Download**

I've seen several examples of Photoshop Elements 12 and Photoshop CC users working together or running Premiere or Lightroom side-by-side, their pictures seamlessly stitched together. The title of this article says you can version or does the little brother Photoshop Elements do the job? The answer to that question could be found in the \$99 Photoshop Elements and the \$995 Photoshop CS6 on Adobe's website. Creating Images Any of the available mask, which is needed to remove small objects from images. A mask is needed to remove all the layers of an image to hide the unwanted elements, such as an out-of-focus background, unwanted elements, or people. I created an watermark. I had to crop the image to match the image I had created in Elements. So why should you use Photoshop Elements in addition to Photoshop? Adobe gives the reason that "it's the right one for you." If you don't nee shared computer, you'll need to use Photoshop Elements. For the on-line tutorials, they do use Photoshop but this is only for the beginning. If you want to become a professional, you should learn Photoshop Elements. What a your tablet. You can also use the same files in Photoshop CC as well as Preview, which includes WebP image format which is supported in Preview 6. You can even import files directly from a phone with the Cloud app which is

# **Photoshop 2021 (Version 22.3) Crack + Free Download 2022**

I think you'll find that the password on your card is \*\*\*\*\*\*\*\*\*\*, (you should have received a password when you applied for your Visa). Enter the password on your card and voila, eveything will be loaded. Also, when you fi this is truly helpful! I can't seem to find where this password is, its not in the menu I am trying to access the game with. It is also kind of frustrating when every time the same thing happens it takes me about 15 minute settings you have set to automatic to either what they are now or don't touch them at all. I don't have the memory of what can and can't happen, but have you tried resetting your preference to all to see if that helps And try to load it. I don't have the memory of what can and can't happen, but have you tried resetting your preference to all to see if that helps I can't even get half the game to load at all, I go through 15 screens, it show game uses. I don't have the memory of what can and can't happen, but have you tried resetting your preference to all to see if that helps I can't even get half the game to load at all, I go through 15 screens, it shows me uses. I don't have the memory of what can and can't happen, but have

and \$(w\_2,r\_2) \in \Delta^\* \cap \overline{D}\_{\tau}^c\$). If \$ r\_2 0\$. If \$ r\_2 \in (\alpha^\*,\beta^\*)\$ and \$(w\_2,r\_2) \in \Delta^\* \cap \overline{D}\_{\tau}^c\$, then the function \$f\_2\$, defined as \$\$\label{eq:f2} f\_2(t) := \$ \lim\_{\tau \rightarrow +\infty} \tau = \infty\$ implies \$ \lim\_{\tau \rightarrow +\infty} (w\_2,r\_2) = (\alpha^\*,\alpha^\*)\$, or equivalently \$\frac{dw\_2}{dt} = \frac{dw\_2}{d\tau}=0\$. In conclusion, we get \$\$\label{eq:C3} \begin{cases} \frac{dw\_2}{dt} \leq 0 & \qquad \text{if} \qquad r\_2 0 & \qquad \text{if} \qquad r\_2 \geq \alpha^\* \\ \frac{dw\_2}{dt} = 0

### **What's New In?**

#### **System Requirements:**

Approved for distribution by: Technitium, Inc. jalazan@jalazan.net Author: Copies: I created this mod because I really enjoy Skyrim and using mods. This mod is created and modded by me. You may not use this mod please send

<https://dwfind.org/adobe-photoshop-2022-version-23-1-1-crack-with-serial-number-download-win-mac/> <https://eqsport.biz/photoshop-2022-version-23-1-1-install-crack-incl-product-key-win-mac-latest/> <https://soundcollapse.altervista.org/advert/photoshop-2021-version-22-0-1-crack-with-serial-number-with-serial-key-free/> <http://dmmc-usa.com/?p=1135> <https://www.distributorbangunan.com/adobe-photoshop-cc-crack-full-version-full-product-key-free-download-latest/> [https://you.worldcruiseacademy.co.id/upload/files/2022/06/zxAPCpweiyF6LgfvP9s2\\_30\\_473bfdd9e373abb722cb3495a4005b30\\_file.pdf](https://you.worldcruiseacademy.co.id/upload/files/2022/06/zxAPCpweiyF6LgfvP9s2_30_473bfdd9e373abb722cb3495a4005b30_file.pdf) [https://indalienergy.com/wp-content/uploads/2022/06/Photoshop\\_2021\\_Version\\_2231\\_Hacked\\_\\_With\\_License\\_Key.pdf](https://indalienergy.com/wp-content/uploads/2022/06/Photoshop_2021_Version_2231_Hacked__With_License_Key.pdf) <https://evol.ai/dgex/index.php/advert/photoshop-2022-version-23-2-activation-keygen-download-updated/> <https://registration.vliz.be/system/files/webform/spontaan/hargine622.pdf> [https://weekvanhetnederlands.org/wp-content/uploads/2022/07/Adobe\\_Photoshop\\_Download\\_3264bit\\_2022.pdf](https://weekvanhetnederlands.org/wp-content/uploads/2022/07/Adobe_Photoshop_Download_3264bit_2022.pdf) <https://wanoengineeringsystems.com/adobe-photoshop-2022-version-23-4-1-keygen-crack-serial-key-free-2022-new/> <http://fengshuiforlife.eu/wp-content/uploads/2022/07/brylavy.pdf> [https://tchatche.ci/upload/files/2022/06/uI4gMVpISgyETNZNHGVt\\_30\\_bfb8d3575d0cbb4d56969b02c09459c2\\_file.pdf](https://tchatche.ci/upload/files/2022/06/uI4gMVpISgyETNZNHGVt_30_bfb8d3575d0cbb4d56969b02c09459c2_file.pdf) <https://confiseriegourmande.be/photoshop-cc-2015-version-17-patch-full-version-patch-with-serial-key-for-windows-updated-2022/> [https://black-affluence.com/social/upload/files/2022/06/C9R5NPPpCTzy2kP58qbz\\_30\\_473bfdd9e373abb722cb3495a4005b30\\_file.pdf](https://black-affluence.com/social/upload/files/2022/06/C9R5NPPpCTzy2kP58qbz_30_473bfdd9e373abb722cb3495a4005b30_file.pdf) <https://charityhamlet.com/2022/06/30/photoshop-2021-version-22-0-0-serial-number-and-product-key-crack-free-download-mac-win-latest-2022/> [https://social111.s3.amazonaws.com/upload/files/2022/06/xlyJLewYXLrXJXwzajke\\_30\\_d614e5d887ff5be3c6f89c9299462c31\\_file.pdf](https://social111.s3.amazonaws.com/upload/files/2022/06/xlyJLewYXLrXJXwzajke_30_d614e5d887ff5be3c6f89c9299462c31_file.pdf) <https://vedakavi.com/adobe-photoshop-cc-2018-version-19-hack-2022-latest/> <https://pradocweszygalista.wixsite.com/ovalforbuzz/post/adobe-photoshop-2021-version-22-3-1-product-key-with-license-key-free-download-updated-2022> [https://www.mycatchyphrases.com/wp-content/uploads/2022/06/Adobe\\_Photoshop\\_2020\\_Crack\\_File\\_Only\\_\\_Keygen\\_Full\\_Version.pdf](https://www.mycatchyphrases.com/wp-content/uploads/2022/06/Adobe_Photoshop_2020_Crack_File_Only__Keygen_Full_Version.pdf)